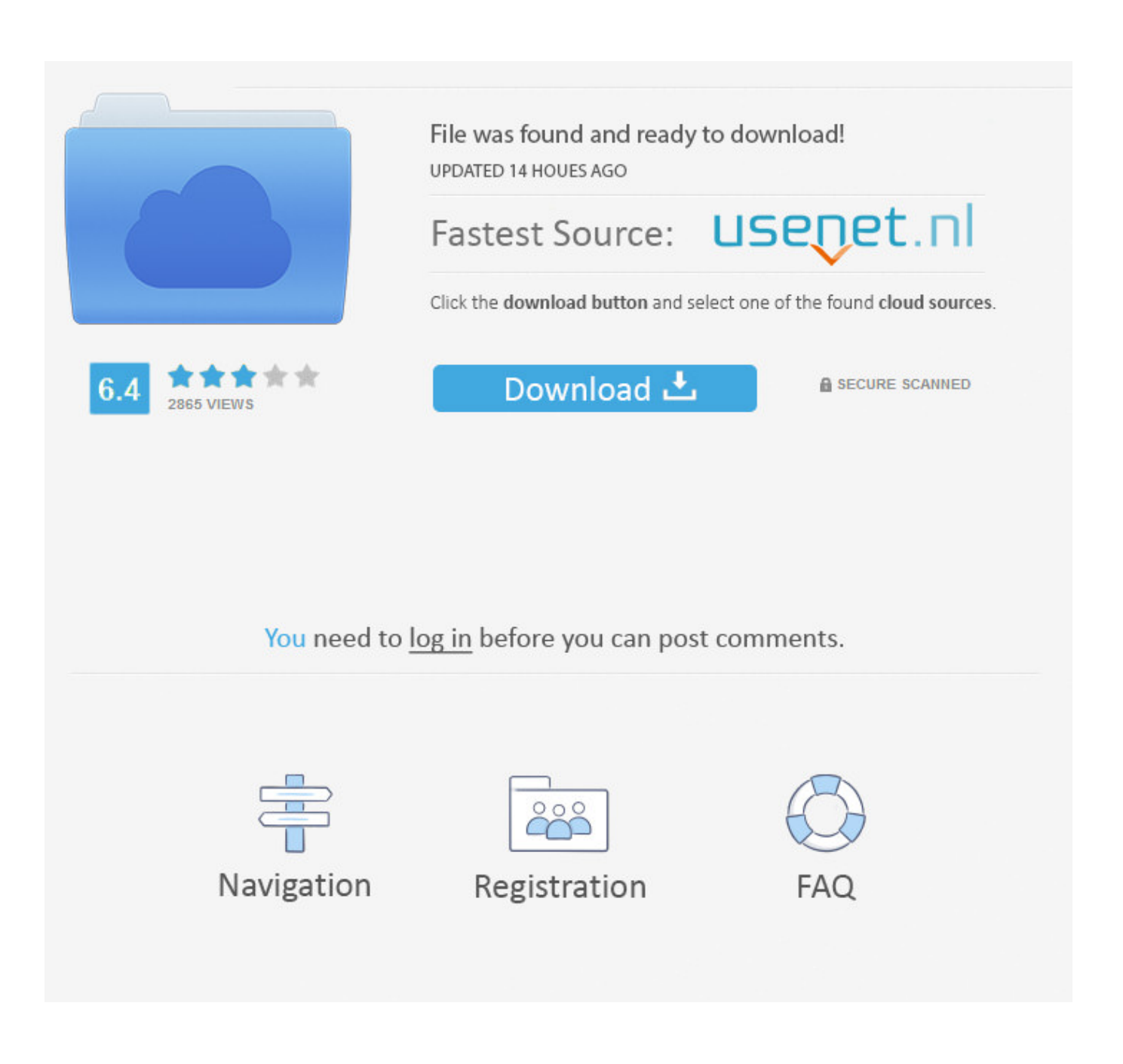

[Adobe Audition For Mac](https://hardcore-kirch-da7a35.netlify.app/Research-Paper-Outline-Apa-Template-For-Mac#RaJeP=rxAKvxqGuMyVrwqWyH1eiY9MrG42BP==)

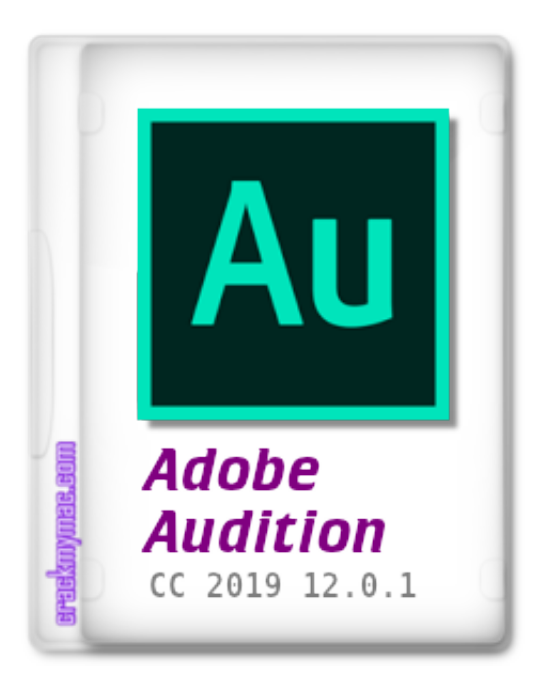

[Adobe Audition For Mac](https://hardcore-kirch-da7a35.netlify.app/Research-Paper-Outline-Apa-Template-For-Mac#RaJeP=rxAKvxqGuMyVrwqWyH1eiY9MrG42BP==)

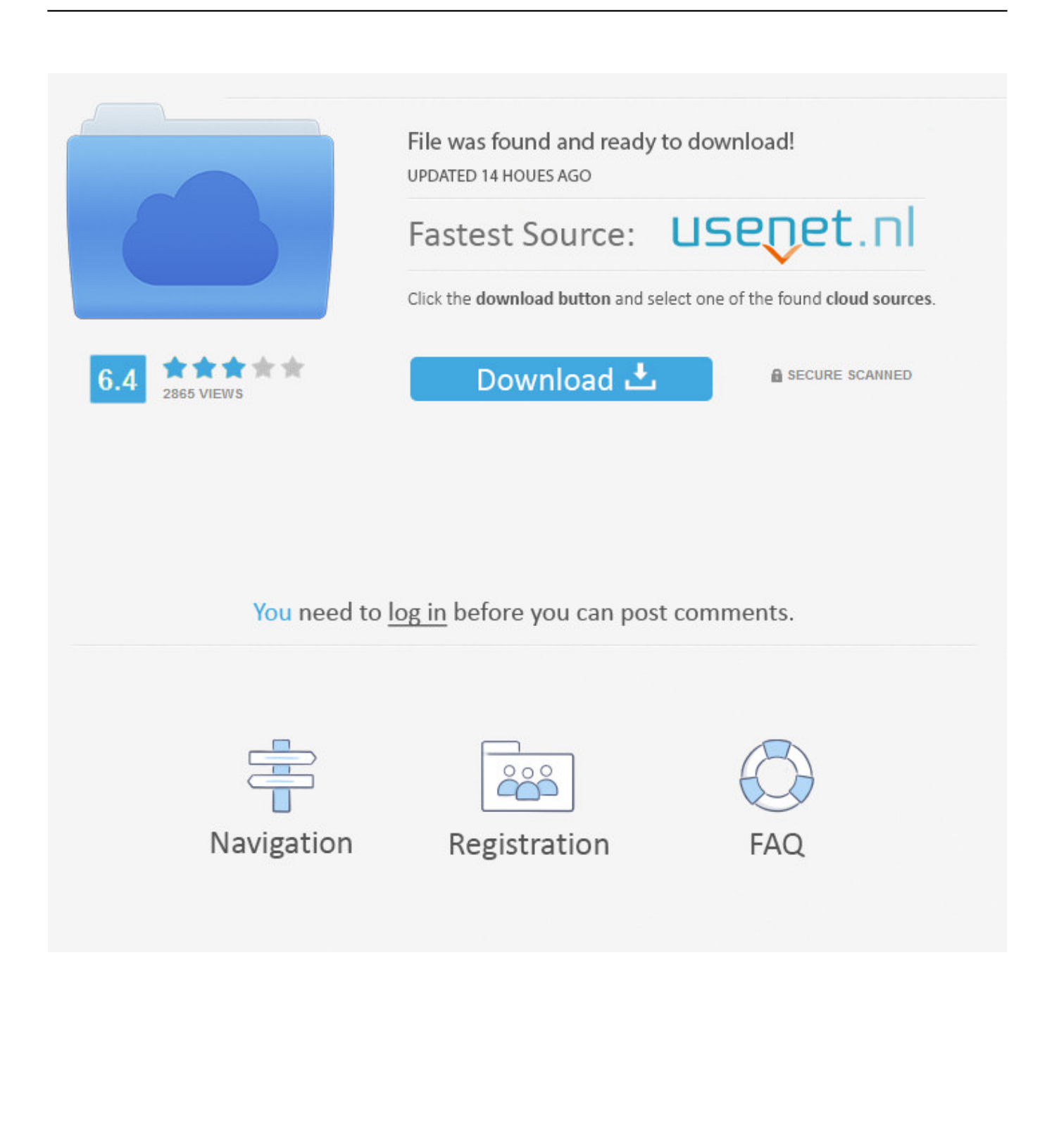

Adobe Audition CC gives you access to new features as soon as they're released and is integrated with other Adobe video tools for smooth start-to-finish audio and video production.. Adobe Audition CC Features Edit, mix, record, and restore audio — all with Adobe Audition.. WHAT'S NEW Version 11 0 0: Note: Now requires OS X 10 11 or later Auto-duck music: • While working on a project, automatically generate a volume envelope to duck music behind dialogue, sound effects, or any other audio clip using the Ducking parameter in the Essential Sound panel.

- 1. adobe audition free
- 2. adobe audition crack
- 3. adobe audition mac

You can also lock your video output to your external display

# **adobe audition free**

adobe audition, adobe audition free, adobe audition 1.5, adobe audition cc 2018, adobe audition cc, adobe audition price, adobe audition tutorial, adobe audition vs audacity, adobe audition sound effects, adobe audition podcast, adobe audition crack, adobe audition portable, adobe audition cs6, adobe audition full crack 2020, adobe audition là gì [Tarjeta Credito Prepagada Archivos](https://limitless-gorge-69160.herokuapp.com/Tarjeta-Credito-Prepagada-Archivos.pdf)

This feature simplifies the steps taken to achieve professional-sounding audio mixes. [Download Lagu Serine Mp 3](https://faclectpecbo.therestaurant.jp/posts/15675617)

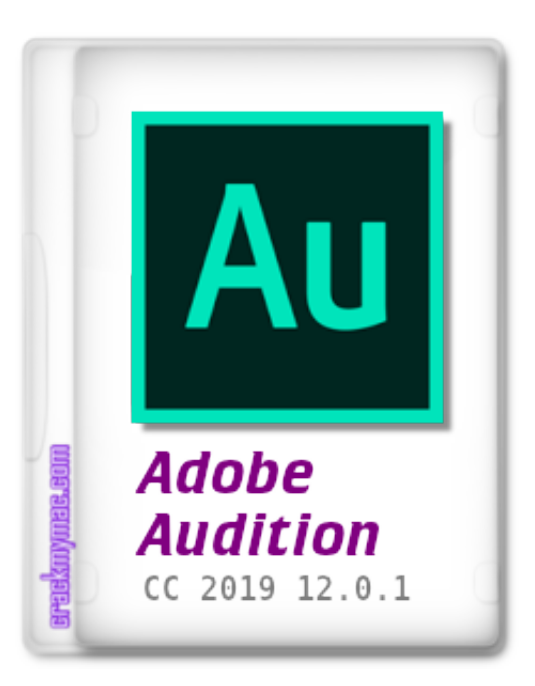

[Yamaha Ypg235 Drivers For Mac](https://pearlcallive.over-blog.com/2021/03/Yamaha-Ypg235-Drivers-For-Mac.html)

## **adobe audition crack**

#### [Java 3d Download Mac](https://secure-sierra-16388.herokuapp.com/Java-3d-Download-Mac.pdf)

 More improvements allow for symmetrical clip fades, or adjusting fade curves or duration independently. [Download Game Gta](https://socharkelnsun.theblog.me/posts/15675621) [Vice City Full Version For Free](https://socharkelnsun.theblog.me/posts/15675621)

### **adobe audition mac**

### [Vice City Stories Ios](https://blissful-noyce-575d0b.netlify.app/Vice-City-Stories-Ios)

Commands in the clip content menu make it easy to move clips to the front or back, and preferences allow users to customize the behavior.. Your entire creative world, together in one place Only in Creative Cloud What is Audition CC? Meet the industry's best audio cleanup, restoration, and precision editing tool for video, podcasting, and sound effect design.. Adobe Audition CC 2018 empowers you to create and deliver beautiful audio using more connected tools and dozens of new features, including Sound Remover, which can eliminate unwanted sounds from an entire file just by analyzing a small selection.. This simple, yet powerful plugin offers a compressor, expander, limiter, and noise gate in one easy-to-use tool.. To control your mix, transport, and automation in Audition, use HUI emulation mode with almost all modern control surfaces.. Dynamic effects: • A new, modern version of the classic, but discontinued Premiere Pro Dynamics audio effect has been introduced to Audition and Premiere Pro.. Support for Mackie HUI capable devices: • This release of Audition includes support for the Mackie HUI control surface protocol.. Multitrack clip improvements: • When recording punch-ins or layering sounds, clip Z-order is now maintained when selecting stacked clips so that smaller clips don't get lost behind longer ones.. Add oomph to your audio Use the Essential Sound panel to achieve professional-quality audio — even if you're not a professional.. Record, edit, and integrate your audio This step-by-step tutorial guides you through the robust audio toolkit that is Adobe Audition, including its seamless workflow with Adobe Premiere Pro CC. e828bfe731 [Mac Os X Drive Speed Test](https://ciconmiweb.over-blog.com/2021/03/Mac-Os-X-Drive-Speed-Test.html)

### e828bfe731

[LifeProof Fre and Next for Apple iPhone X: Useful when your phone must be part of your outdoor adventure](https://levstenhatchwi.localinfo.jp/posts/15675618)